$\mathbb{R}$ 

 $\mathbb{R}$ 

 $\bigoplus$ 

 $\mathbb{B}$ 

\$ 5

糟

**Ode Suite Solvers**

Università di Ferrara, Dip. di Ingegneria v. Saragat, 1, I-44100, Ferrara, Italia

Universit`a di Ferrara, Dip. di Ingegneria v. Saragat, 1, I-44100, Ferrara, Italia

Università di Ferrara, Dip. di Ingegner<br>v. Saragat, 1, I-44100, Ferrara, Italia

Silvio Simani

Silvio Siman

 $\Rightarrow$  (Esempio:  $\int_{\text{ci,tspan}} F(t, x, \theta) dt$ )

Silvio Simani

# Automatica <sup>I</sup> (Laboratorio)

Silvio Simani

Dipartimento di Ingegneria Università di Ferrara Tel. 0532 97 4844Fax. 0532 97 4870

E-mail: ssimani@ing.unife.it

URL: http://www.ing.unife.it/simani

URL: http://www.ing.unife.it/simani/lessons.html

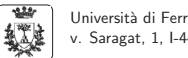

Università di Ferrara, Dip. di Ingegneria v. Saragat, 1, I-44100, Ferrara, Italia

Silvio Simani

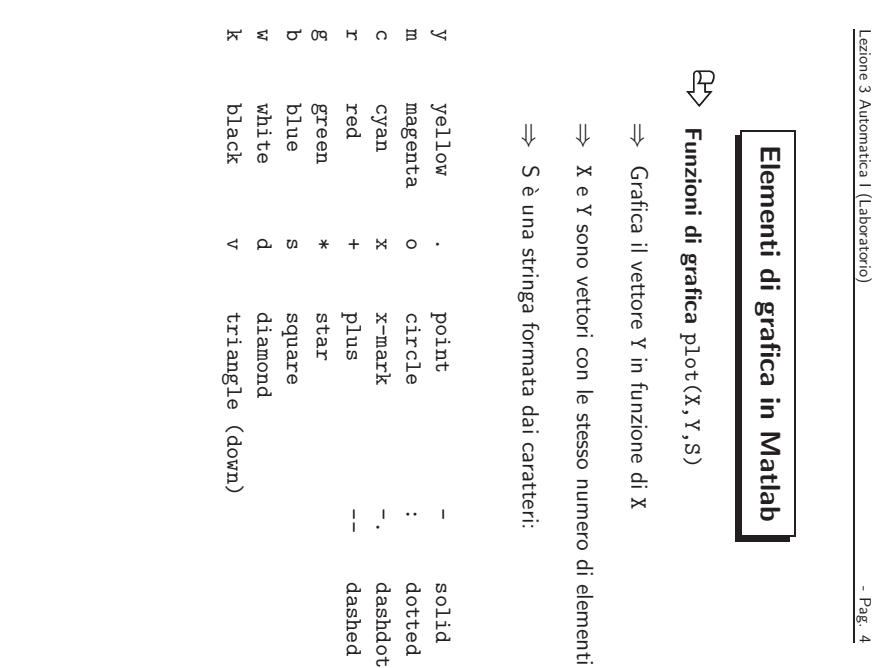

**Integrazione in Matlab**

[t,x] <sup>=</sup> odesolver('odefile',tspan,ci,options,params)

⇒ ode23, ode113, ode15s, ode23s, ode23t, ode23tb

 $[tspan, ci, options] = odefine([], []$ ,'init')

Ode Suite Solvers: risolutori di equazioni differenziali (sono funzioni di funzione)

 $\Rightarrow$  options = odeset('RelTol',1e-4,'AbsTol',1e-4,'Maxstep',1e-5);

Lezione 3 Automatica I (Laboratorio) anno 1202 - Pag. 2 **Integrazione in Matlab File Ode** ⇒ Un *Ode file* è un file di tipo .m per definire un sistema di equazioni differenziali⇒ Un *Ode file* è risolto dagli *Ode Suite Solvers*  $\bigoplus$  $y = \text{odefile}(t, x, \text{flag}, \text{params})$ . **(Esempio:**  $y = \dot{x} = F(t, x, \theta)$ )  $\Rightarrow$  t e x sono variabili di integrazione  $\Rightarrow$   $\,$  <code>flag</code> è una stringa che indica il tipo di informazione restituita dall'  $O$ de file. params sono parametri addizionali eventualmente richiesti.

Universit`a di Ferrara, Dip. di Ingegneria 靈 v. Saragat, 1, I-44100, Ferrara, Italia

# **Esercizi Proposti (1)**

## $\mathbb{R}$ **Modello matematico di Lotka-Volterra**

- ⇒ Se  $a_1 = 20$ ,  $a_2 = 1$ ,  $a_3 = 7$ ,  $a_4 = 0.5$  e  $k = 30$ , si determinino:
- 1) l'andamento nel tempo del numero di prede <sup>e</sup> predatori, supponendo nullo l'ingresso u(t) <sup>e</sup> nelle ipotesi di partire da un ecositema contenente <sup>10</sup> prede <sup>e</sup> <sup>10</sup> predatori. Si calcoli anche la traiettoria percorsa dal sistema nello spazio degli stati.
- 2) <sup>g</sup>li stati di equilibrio del sistema in assenza di ingresso.
- 3) i valori di regime raggiunti dal numero di prede e predatori nelle ipotesi che  $u(t)$  sia un  $\operatorname{\sf gradient}$ O di ampiezza  $u(t)=20$  e a partire dalle stesse condizioni proposte al punto 1). Si determini per tentativi l'ampiezza del gradino che consente di mantenere <sup>a</sup> regime un numero di predatori pari <sup>a</sup> 15.

Università di Ferrara, Dip. di Ingegneria v. Saragat, 1, I-44100, Ferrara, Italia

```
Lezione 3 Automatica I (Laboratorio) anno 1202 - Pag. 8
                               Esercizi Proposti
\mathbb{B}Modello matematico di Lotka-VolterraVVAmpiezza
                                                        Ampiezza
      \OmegaT_0T_1t0<sup>1</sup>T<sub>0</sub>\sim 0 t
              (a) Circuito diodo tunnel
                                                    (b) Modello Lotka-Volterra
   Università di Ferrara, Dip. di Ingegneria
```
v. Saragat, 1, I-44100, Ferrara, Italia

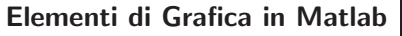

figure,  $plot(t, x, '-'', t, y, '--')$ 

**Apertura nuova finestra grafica <sup>e</sup> visualizzazione grafici sovrapposti**

figure,  $plot(t, x, '-'')$ , hold on,  $plot(t, y, '--')$ 

 $\Rightarrow$ **Apertura nuova finestra grafica <sup>e</sup> visualizzazione grafici sovrapposti**

⇒ Sono equivalenti: hold on mantiene il grafico corrente

Silvio Simani

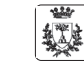

**A** 

Università di Ferrara, Dip. di Ingegneria v. Saragat, 1, I-44100, Ferrara, Italia

Silvio Simani

# **Esercizi Proposti (1) Modello matematico di Lotka-Volterra** $\dot{x}_1(t) = a_1(1 - x_1(t)/k)x_1(t) - a_2x_1(t)x_2(t) + u(t)$  Prede<br>  $\dot{x}_2(t) = -a_3x_2(t) + a_4x_1(t)x_2(t)$  Predatori

Lezione <sup>3</sup> Automatica <sup>I</sup> (Laboratorio) - Pag. <sup>6</sup>

- $\Rightarrow$   $\ x_{1}(t)$  e  $x_{2}(t)$  numero di prede di predatori
- $\Rightarrow u(t)$  cibo per le prede
- $\Rightarrow$   $k$ , numero massimo di prede in assenza di predatori e di cibo  $(u(t)=0)$

Universit`a di Ferrara, Dip. di Ingegneria 饗 v. Saragat, 1, I-44100, Ferrara, Italia

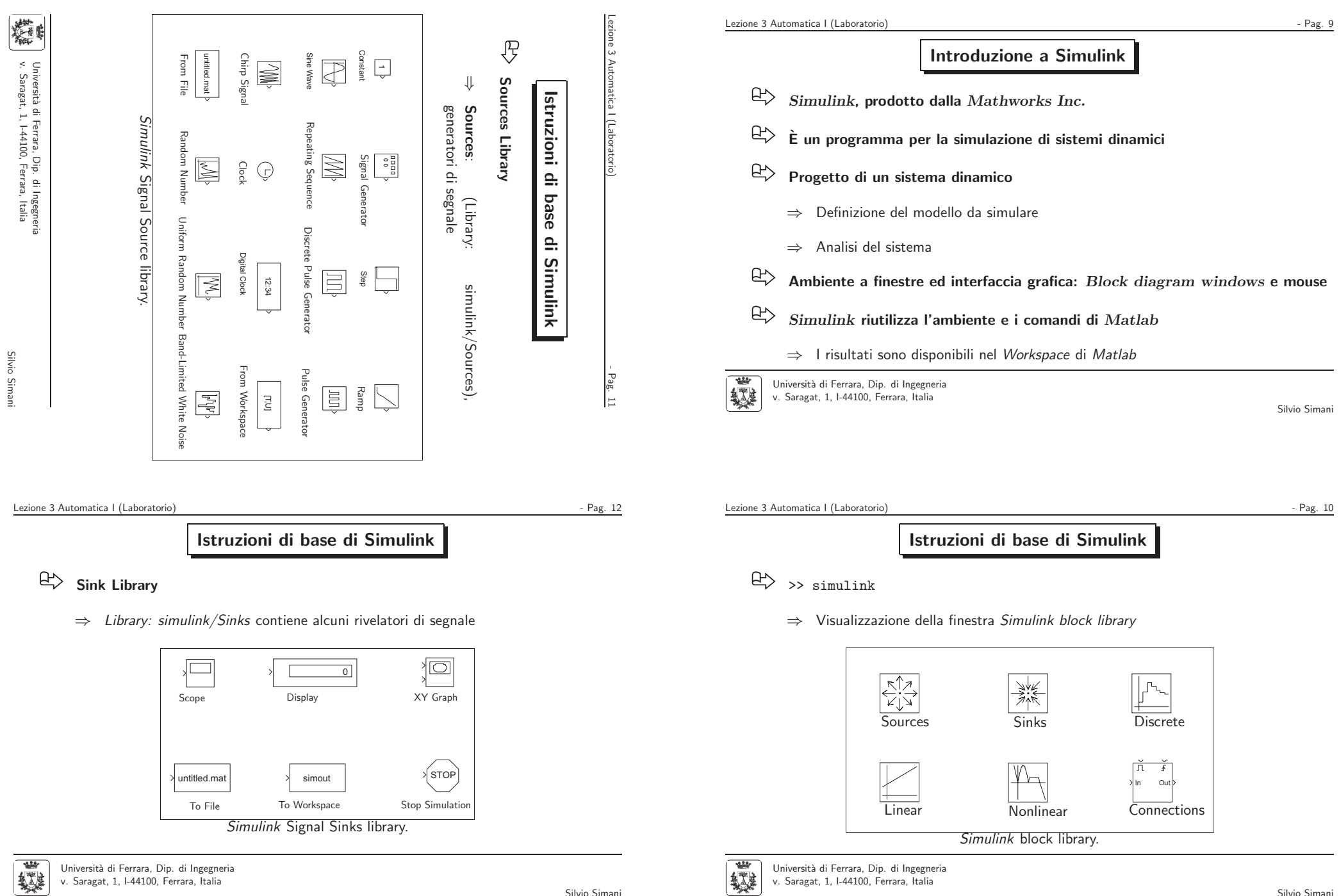

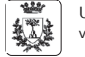

Silvio Simani

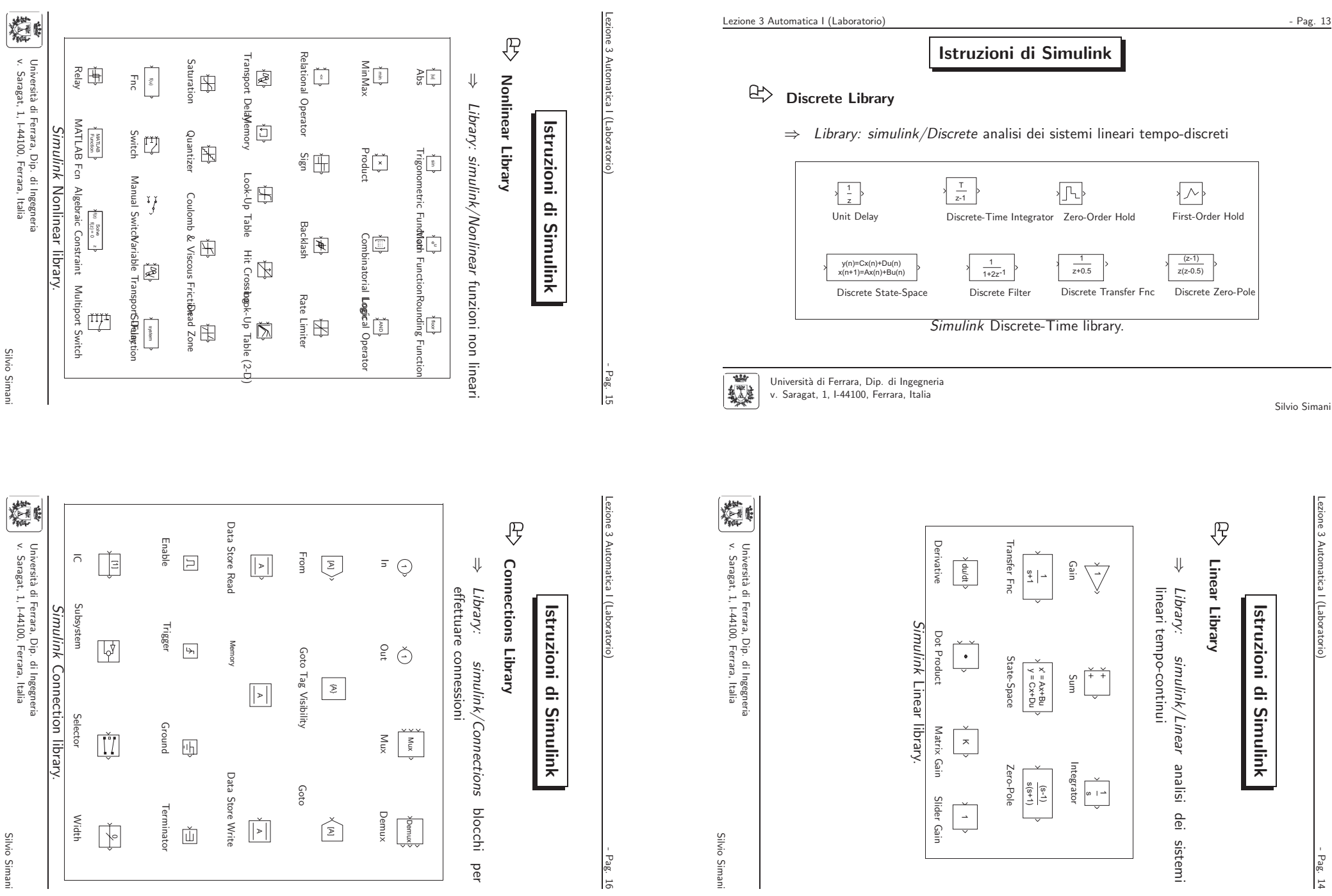

Silvio Siman Silvio Simani

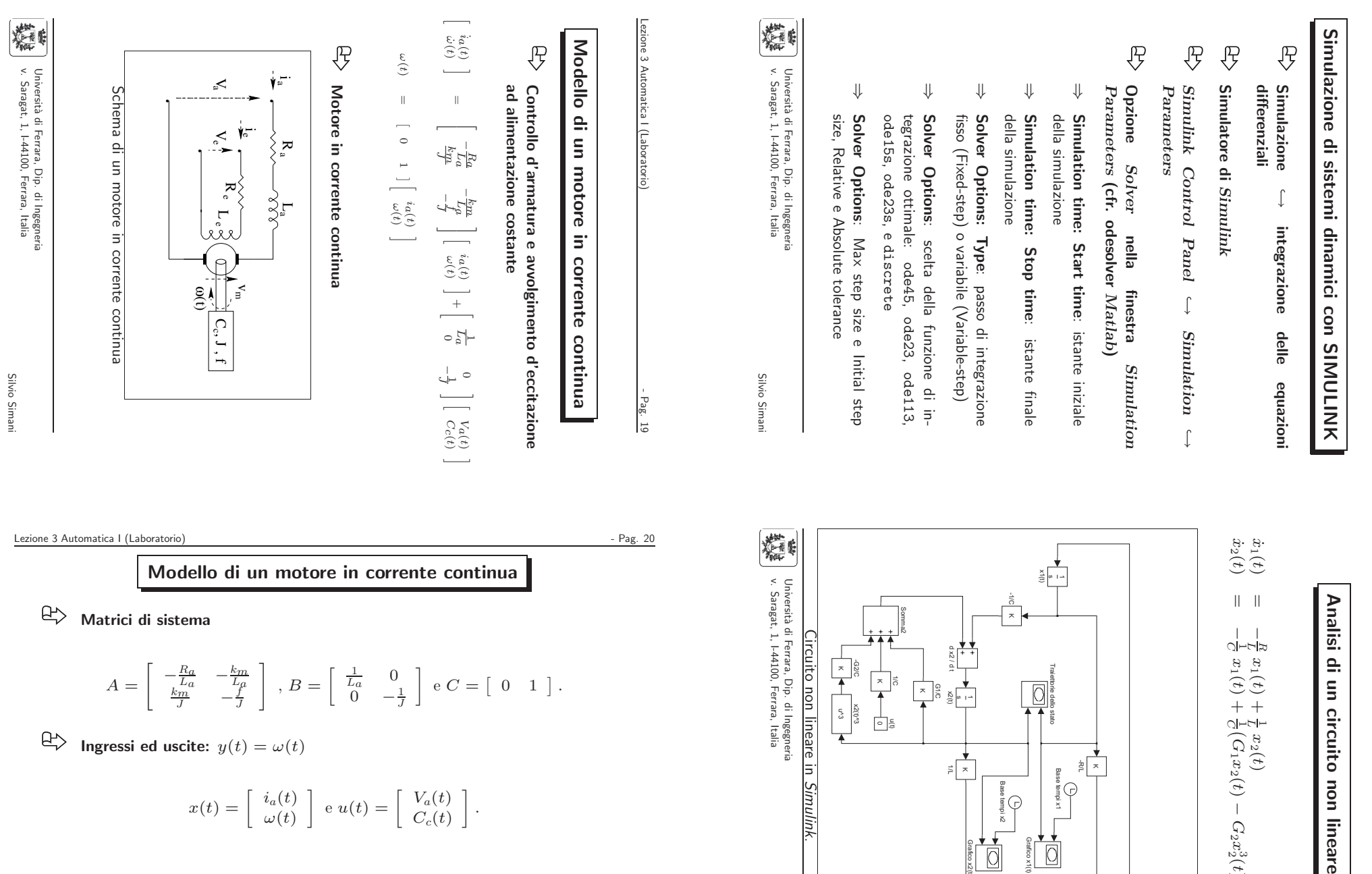

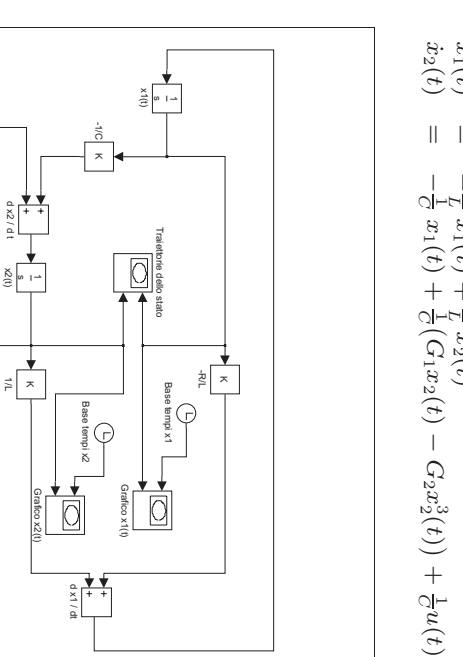

−<br>R<br>R  $x_1$  $t) + \frac{1}{L} x_2(t)$ 

circuito non lineare

Circuito non lineare in ircuito non lineare. -G2/C K \* 13 그 a a  $\frac{2(1)^{2}}{u^{3}}$ ء| ہ 本 Simulink.

v. Saragat, 1, I-44100, Ferrara, Italia Universit`a di Ferrara, Dip. di Ingegneria sità di Ferrara, Dip. di Ingegneria<br>1gat, 1, I-44100, Ferrara, Italia

Ξ

Silvio Simani

Silvio Simani

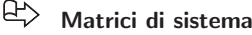

$$
A = \begin{bmatrix} -\frac{R_a}{L_a} & -\frac{k_m}{L_\mu} \\ \frac{k_m}{J} & -\frac{f}{J} \end{bmatrix} , B = \begin{bmatrix} \frac{1}{L_a} & 0 \\ 0 & -\frac{1}{J} \end{bmatrix} e C = \begin{bmatrix} 0 & 1 \end{bmatrix}.
$$

$$
\quad \ \ \, \text{Lip} \quad \ \ \, {\rm Ingressi \,\, ed \,\,uscite:} \,\, y(t) = \omega(t)
$$

$$
x(t) = \left[ \begin{array}{c} i_a(t) \\ \omega(t) \end{array} \right] \ e \ u(t) = \left[ \begin{array}{c} V_a(t) \\ C_c(t) \end{array} \right].
$$

Università di Ferrara, Dip. di Ingegneria<br>v. Saragat, 1, I-44100, Ferrara, Italia

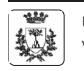

Silvio Simani

Silvio Simani

Lezione 3 Automatica I (Laboratorio) - Pag. 17

 $-Pag. 17$ 

Lezione 3 Automatica I (Laboratorio)

Lezione

3 Automatica I (Laboratorio)

## **Modello di un motore in corrente continua**

### $\mathbb{B}$ **Condizioni di funzionamento**

- 1. Alimentazione del motore con un gradino di tensione di armatura costante <sup>a</sup> 0V da 0<sup>s</sup> a 50<sup>s</sup> <sup>e</sup> al valore di 5V per altri 50s.
- 2. Impulso di tensione di ampiezza  $V_a(t)=10$ V e durata  $\tau=40$ s.
- 3. Posizione del rotore  $\alpha(t)$

$$
\dot{\alpha}(t) = \omega(t), x(t) = \begin{bmatrix} i_a(t) \\ \omega(t) \\ \alpha(t) \end{bmatrix} \text{ e } y(t) = \begin{bmatrix} \omega(t) \\ \alpha(t) \end{bmatrix}
$$

$$
A = \begin{bmatrix} -\frac{R_a}{L_a} & -\frac{k_m}{L_a} & 0 \\ \frac{k_m}{D} & -\frac{1}{J} & 0 \\ 0 & 1 & 0 \end{bmatrix}, B = \begin{bmatrix} \frac{1}{L_a} & 0 \\ 0 & -\frac{1}{J} \\ 0 & 0 \end{bmatrix} \text{ e } C = \begin{bmatrix} 0 & 1 & 0 \\ 0 & 0 & 1 \end{bmatrix}.
$$

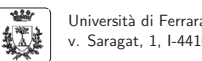

Università di Ferrara, Dip. di Ingegneria v. Saragat, 1, I-44100, Ferrara, Italia

Silvio Simani

## Lezione 3 Automatica I (Laboratorio) and a series and a series of the series of the Pag. 22 and 22 and 22 and 22 and 22 and 22 and 22 and 22 and 22 and 22 and 22 and 22 and 22 and 22 and 22 and 22 and 22 and 22 and 22 and

**Esercizi proposti**

- 1. Si realizzi in ambiente *Simulink* il sistema di equazioni differenziali relative ai modello del motore in corrente continua. Se ne verifichi successivamente la correttezza confrontandolo con le realizzazioni equivalenti nello spazio degli stati.
- 2. Utilizzando gli stessi i valori dei parametri del motore in corrente continua, determinare l'ampiezza del gradino  $V_a(t)$  necessaria a raggiungere una velocità angolare *di regime* pari a  $\omega(t)=10$ rad/s, nelle ipotesi di assenza del carico  $C_c=0$  e con il modello del motore del secondo ordine. Si verifichi analiticamente il risultato ottenuto.
- 3. Fissata l'ampiezza della tensione di armatura a  $V_a\,=\,10\mathrm{V}$ ., progettare la durata dell'impulso  $\tau$  in modo da raggiungere una posizione assegnata  $\alpha=20$ rad., sempre nelle ipotesi di assenza di carico.
- 4. Fissato  $\tau,$  graficare l'andamento temporale della posizione del rotore per una tensione pari alla metà e al doppio della tensione fissata al punto precedente.

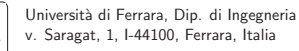

饗